## ferrous iron binding

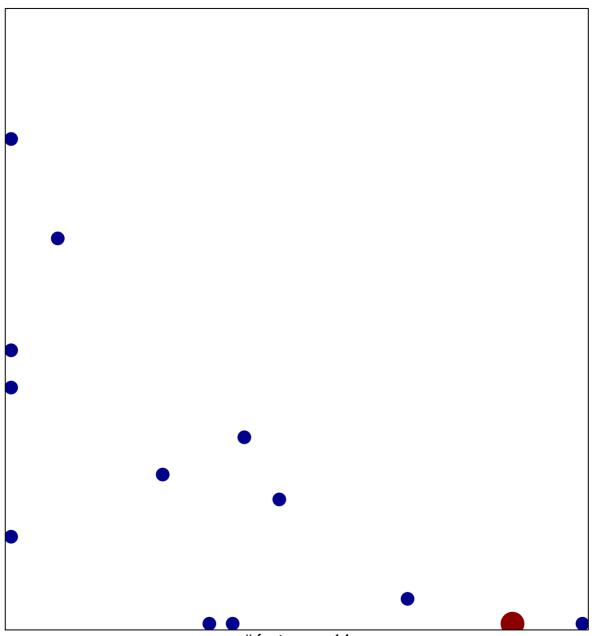

# features = 14 chi-square p = 0.78

## ferrous iron binding

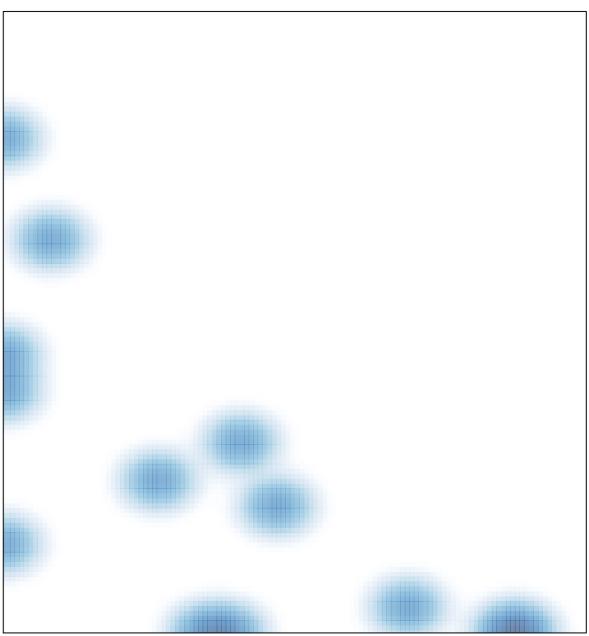

# features = 14 , max = 2